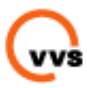

## **Weg von Allmandring 30 nach Stuttgart (Vaihingen) Robert-Leicht-Straße 161.**

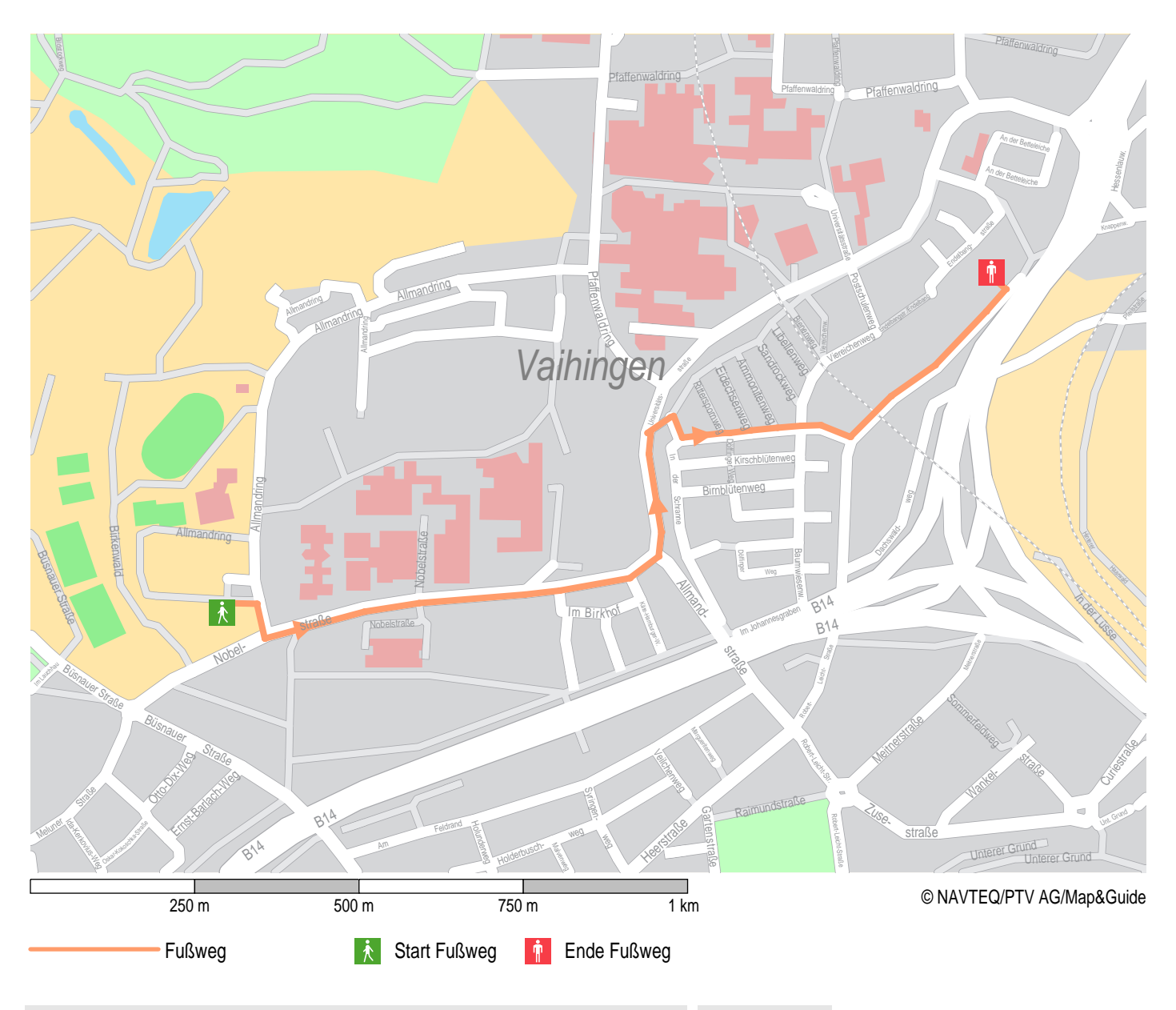

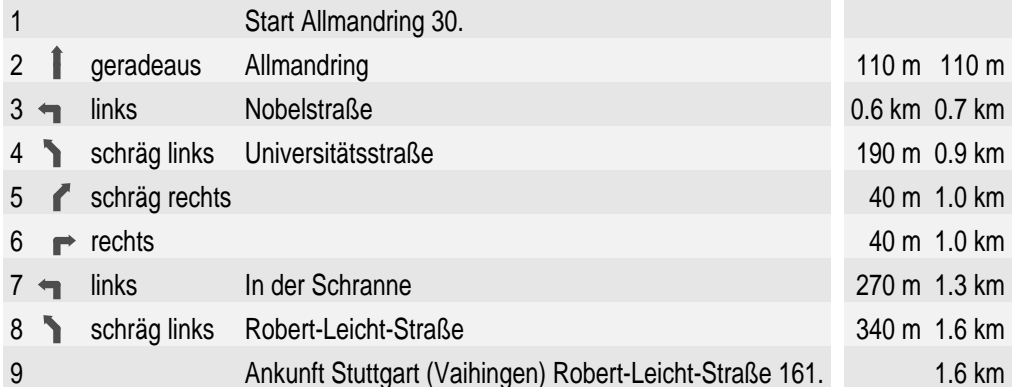